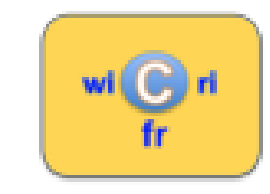

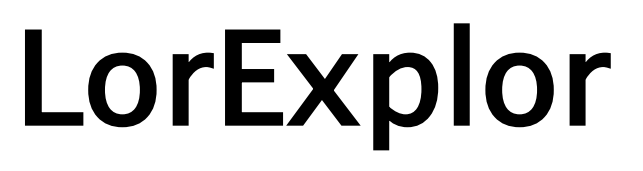

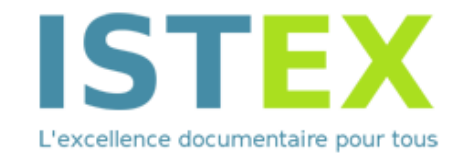

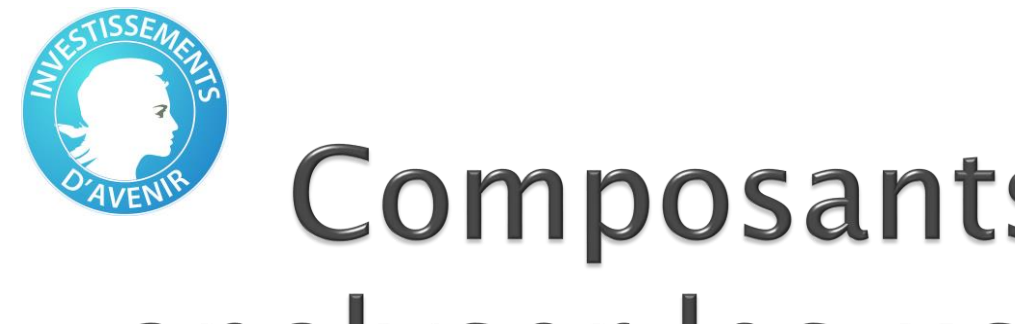

# **Composants XML pour** analyser les usages ISTEX

Jacques Ducloy, Thierry Daunois, Ali Tebbakh, Jean-Pierre Thomesse, Jean-Charles Lamirel, Frédérique Péguiron Université de Lorraine, Loria, Paragraphe (Paris 8)

# **Avant ISTEX : Dilib, Wicri**

2012 en Lorraine

- Réseau de compétences sur les besoins en IST : INIST, LORIA, UL, DRRT Lorraine
- Ancrage dans les communautés : CIDE, VSST, H2PTM, DCMI…
- Racines sur la promotion de l'informatique pour les chercheurs IUCAL (J. Legras), ANL (C. Pair)
	- Le CNRS avait un département Sciences pour l'Ingénieur...
	- Il existait une Agence pour l'Informatique avec un service dédié à la Recherche (SM90)
- 5 juin 1991 : Florence (Italie), Séminaire IFLA/Unesco/CCF
- N. Dusoulier : ingénierie SGML pour ISO 2709 Unimarc, CCF, USMARC
- ▶ 1992 INIST/DRPN (créé par G. Delacote) : Ilib, une première boîte de composants SGML
	- Maquette d'un parser SGML dans une approche XML
	- Boîte à outils SGML pour recherche d'information
- 1994 au LORIA/INRIA (ERCIM) :
	- Dilib, un parser XML et une boîte à outils
	- Serveur d'exploration pour analyser des corpus de métadonnées hétérogènes (MedExplore)
- $2008$ : DRRT Lorraine + Région Lorraine + Feder, INPL, Nancy-Université
- Wicri :réseau de wikis sémantiques
	- dans des disciplines scientifiques variées (Matériaux, Sciences et Génie de l'Environnement, SHS)
	- pour des pratiques diversifiés (édition, terminologie, observatoire…
- Premières réflexions sur la synergie wiki serveur dans un cadre pédagogique

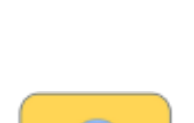

wi $(G)$  r

# 2012 LorExplor

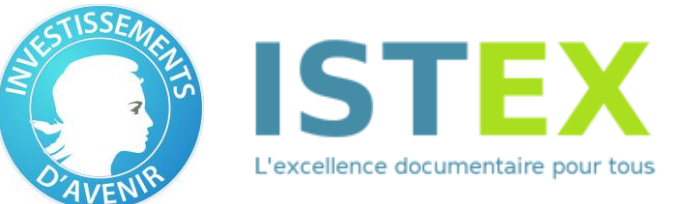

- **Proposition Lorraine** vers ISTEX : analyser les usages ouverts par ISTEX pour les communautés scientifiques,
	- exploration de corpus,
	- par des chercheurs
	- à des fins scientifiques (vers les applications)
	- Utilisation de Wicri comme
		- outil de prise de contact,
		- infrastructure de travail.
- ▶ Soutien ISTEX accordé pour adapter la **boîte à outils XML** 
	- $\cdot$  Un ingénieur IE à mi-temps + 2 jours d'expert par mois + stagiaires...
	- Analyse des usages réalisée sur la base du volontariat
		- Très peu de soutien logistique institutionnel
		- Parfois de l'hostilité institutionnelle (résistance au changement)
			- Wicri : LORIA  $2010 \gt$  INPL  $2018 \gt$  INIST (grâce à ISTEX)
		- Très nombreux soutiens individuels
		- Des soutiens institutionnels extérieurs à la Lorraine(Paris 8, INRA, IHEST…)

## **Bilan LorExplor 2018:** 200 explorations de corpus

#### Dont : 50 dans des séances de travaux dirigés

- à partir de sujets réels, choisis par les étudiants
- par groupe de 2 à 5
- 10 séances de 3 heures (5 à 10 heures de travail personnel)

<mark>↓ Avec une restitution notée!</mark>

2017 – 2018 : Master Documentation Numérique (Univ. Lorraine)

- Relations France Australie (25.000 doc., dont 5.000 ISTEX et 11.000 pascal)
- Pittsburgh (26.000 doc., dont 6.000 ISTEX et 7.000 PubMed)
- Le Patient édenté complet (30.000 doc., dont 10.000 ISTEX)
- 2016 2017: Masters Paris 8, 10 sujets dont :
	- La Maladie de Parkinson en France, (11.473 Total/ 3.727 ISTEX)
	- La paléo pathologie (5459 / 2469)
	- Le nickel au Maghreb (3337/ 2500)
	- Université de Trèves (6789 / 2846)
	- Un poisson : l'esturgeon (4057/2398 )
	- Thérapie familiale en francophonie (3463 /2817)
	- …
- 2012 première séance (Master Intelligence économique Nancy 2)
	- Recherche forestière en France : 1300 métadonnées Pascal…

# Première conclusion et plan

- ▶ ISTEX démocratise l'exploration de Corpus
	- Exemple le patient édenté…
		- 30.000 documents dont 10.000 ISTEX (30 € par document)
		- $\cdot$  Coût avant ISTEX pour un binôme : 300.000  $\epsilon$
- ▶ Comment déployer ISTEX ?
	- Stratégie pour « Couperin » de type « learning centers » ?
		- 500.000 sorties LMD par an !
	- Stratégie pour le « CNRS » : 1 équipe formée par laboratoire ?
	- 1. Présentation du démonstrateur LorExplor
	- 2. Mission financée par ISTEX : Une boîte à outil XML
	- 3. Retours d'expériences
	- 4. Conclusion prospective : infrastructures, formation

### Wicri: infrastructure pour ISTEX, partagée par les communautés scientifiques

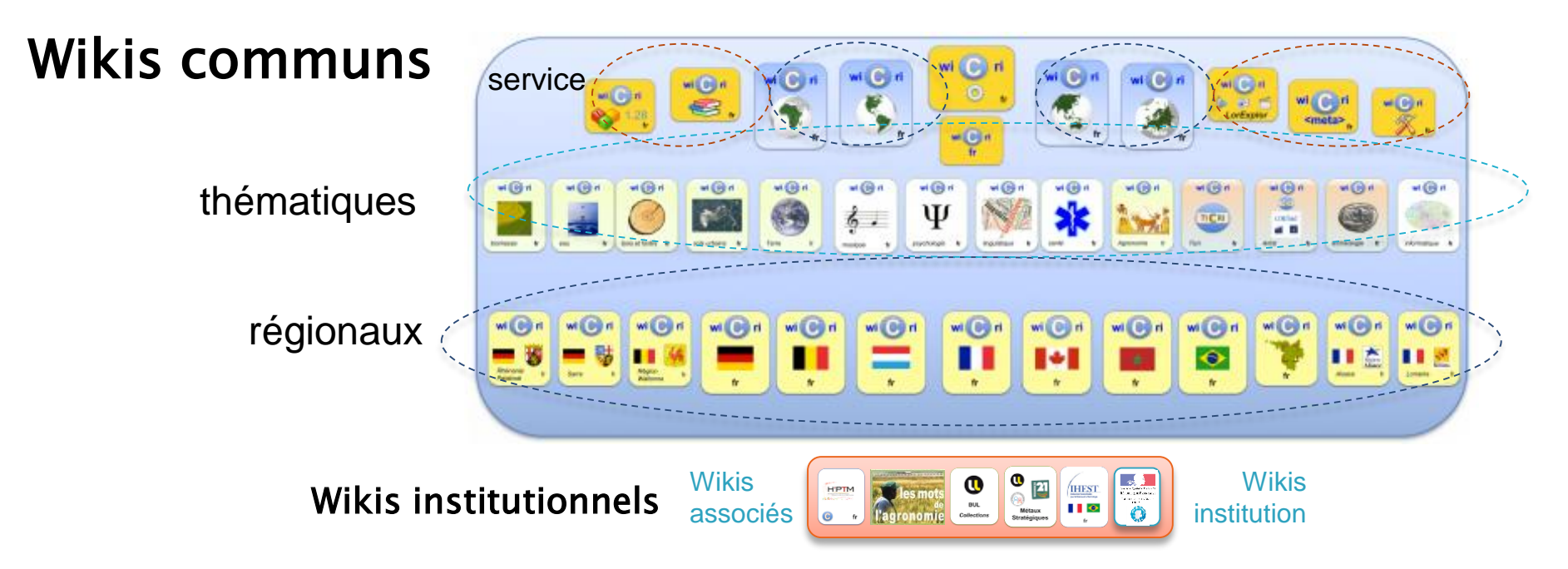

Sur les wikis communs, un contributeur enregistré (jamais anonyme), peut éditer des connaissances dans un espace interdisciplinaire avec une écriture hypertexte, extensible (modèles), globalement structurée, grâce aux extensions sémantiques.

### Serveur d'exploration généré par DILIB ISTEX -> Serveur -> Wiki

Système d'information orienté exploration

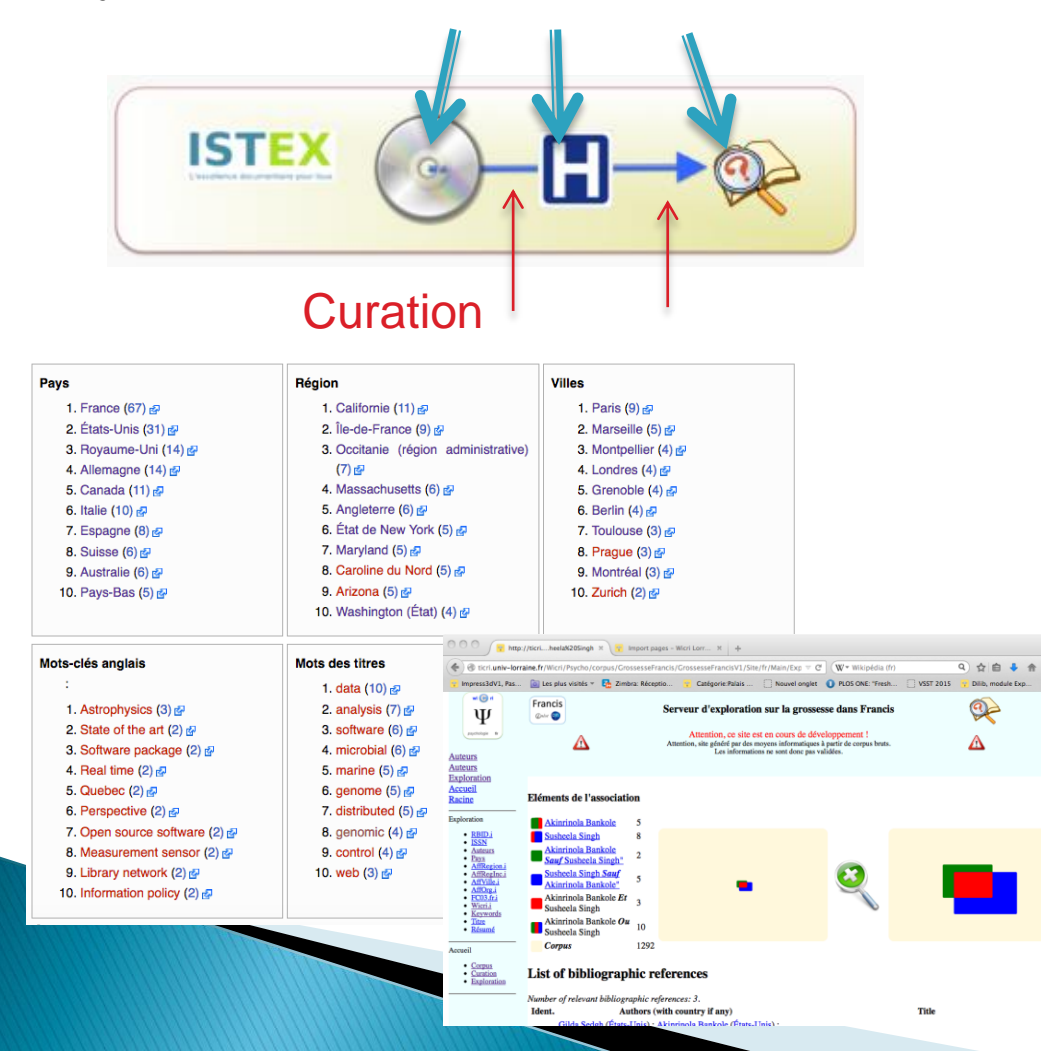

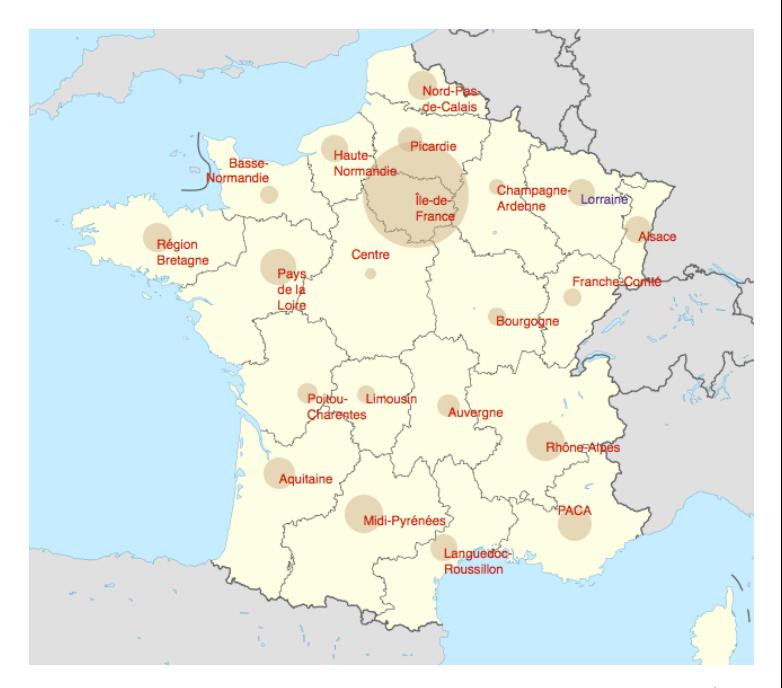

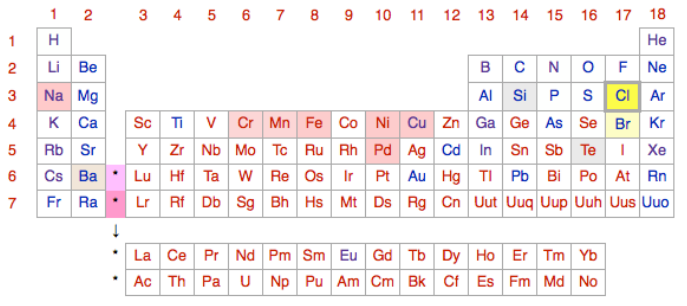

Tableau périodique des éléments chimiques

# Dilib, une boîte à outils Sxml

- SXML : XML lite (mais JSON+)
	- Compatible avec les outils Unix
		- $\cdot$  Un document = Une ligne Unix
- ▶ Origine
	- 1990 : Ilib : ISO 2709 (MARC, Pascal…)
		- Un LEGO pour les corpus
	- 2000 : Dilib : métadonnées hétérogènes
- ▶ 2018 : LorExplor
	- traiter du corpus volumineux,
		- Textuel, multi-dtd
	- Réseau MediaWiki
		- Générations de modèles wiki
		- Robots

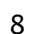

<index>

 $\langle$ list $\rangle$ 

 $\langle$ list $\rangle$  $<$ f>2 $<$ /f>

</index>

<kw>Requiem</kw>

 $\langle$ item>004321</item>  $\langle$ item>012345</item>

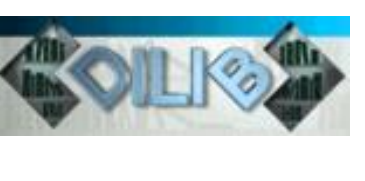

## Retours d'expériences Analyse des acteurs internationaux

- Bibliographie d'un thésard
	- Exemple : dispositifs haptiques : 8000 documents ISTEX
- ▶ Pilotage / valorisation / coopérations internationales
	- Exemple : repérer la position de la Lorraine parmi les coopérations entre la France et l'Australie :
	- Pour une vue d'ensemble : 5.000 documents ISTEX
	- Pour détecter des signaux faibles : 300.000 ISTEX
- **Problèmes :** 
	- couverture trop faible sur l'actualité
		- Élargir avec d'autres réservoirs (Hal, PubMed Central…)
	- Indexation peu précise
		- · Idem (Pascal, Francis PubMed)
	- Contrainte de temps (réponse à appel d'offre)
		- Infrastructure informationnelle prête à l'emploi (Wicri, Serveurs)
	- Travail de type accompagnement
		- Implique un espace collaboratif (wiki sur machine virtuelle)

## Infrastructure collaborative, multidiciplinaire et interopérable

- Recherches exploratoires avec contraintes de temps
- Co-construction de connaissance scientifique ou culturelle
	- Rééditions, données de la recherche, articles originaux, encyclopédiques,

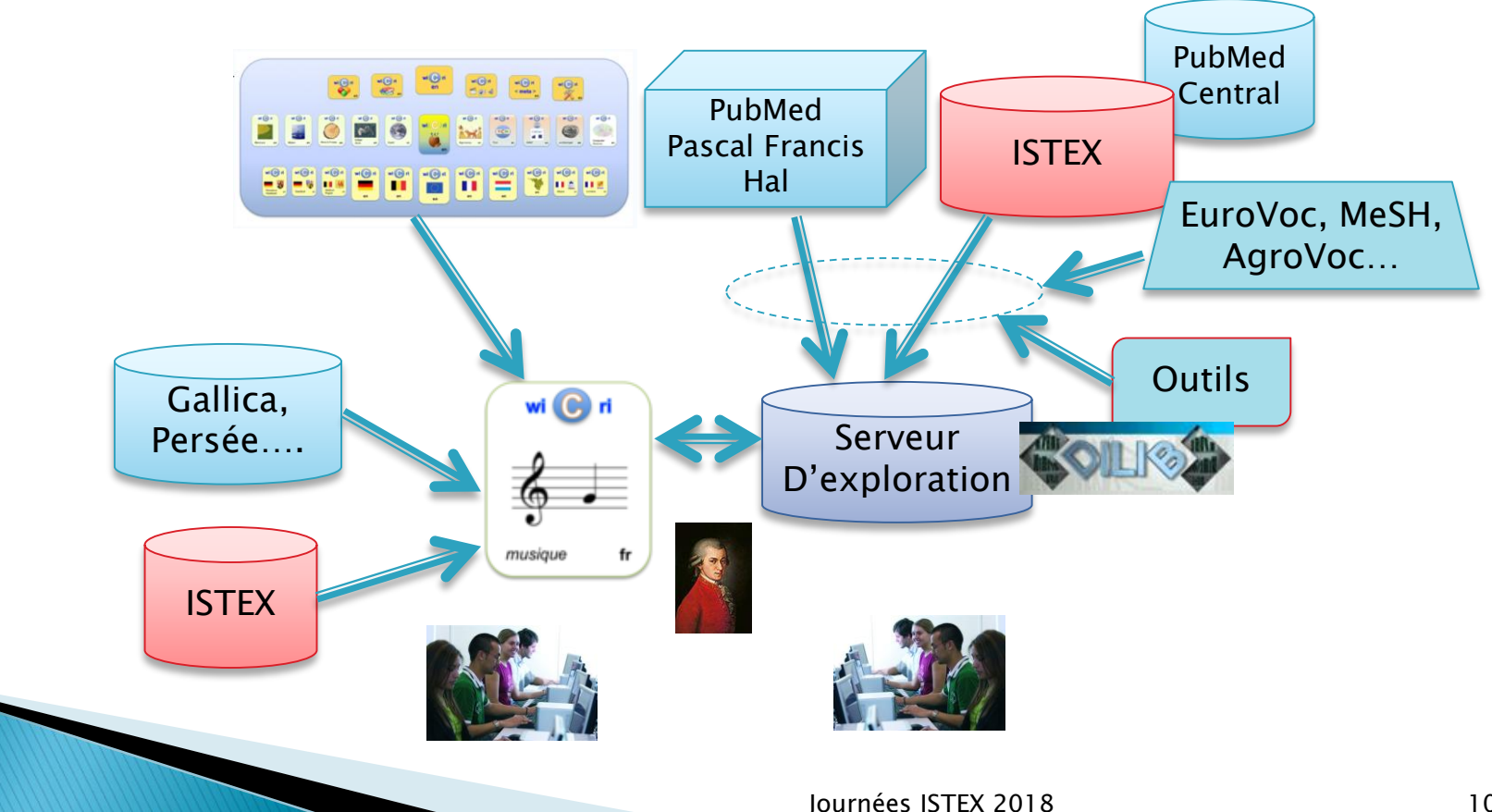

### **Curation des** données

### Les pays dans un contexte hétérogène

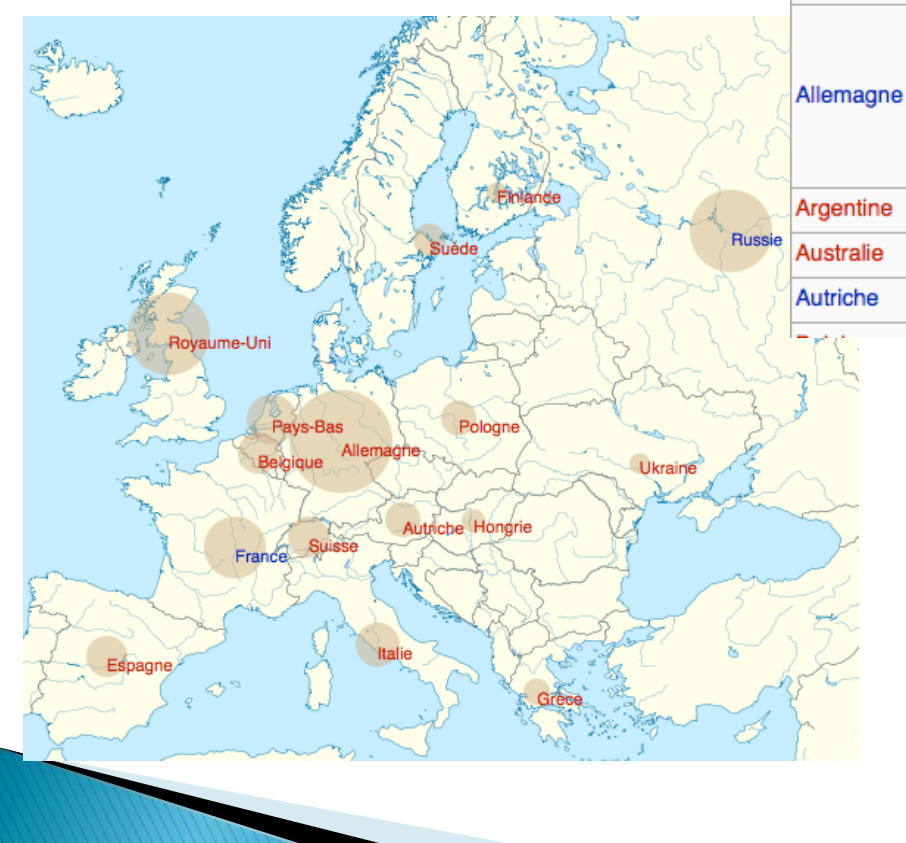

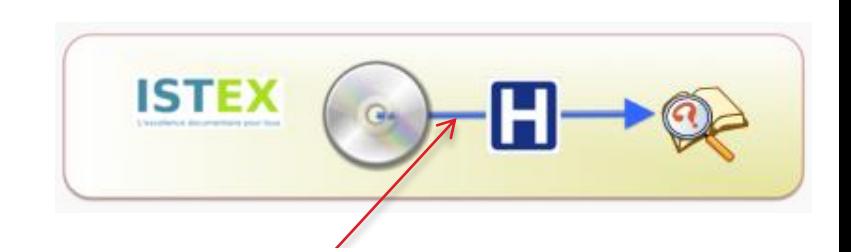

**Forme courantes** 

**Forme anglaise** 

sur Wicri

**Forme française** 

sur Wicri

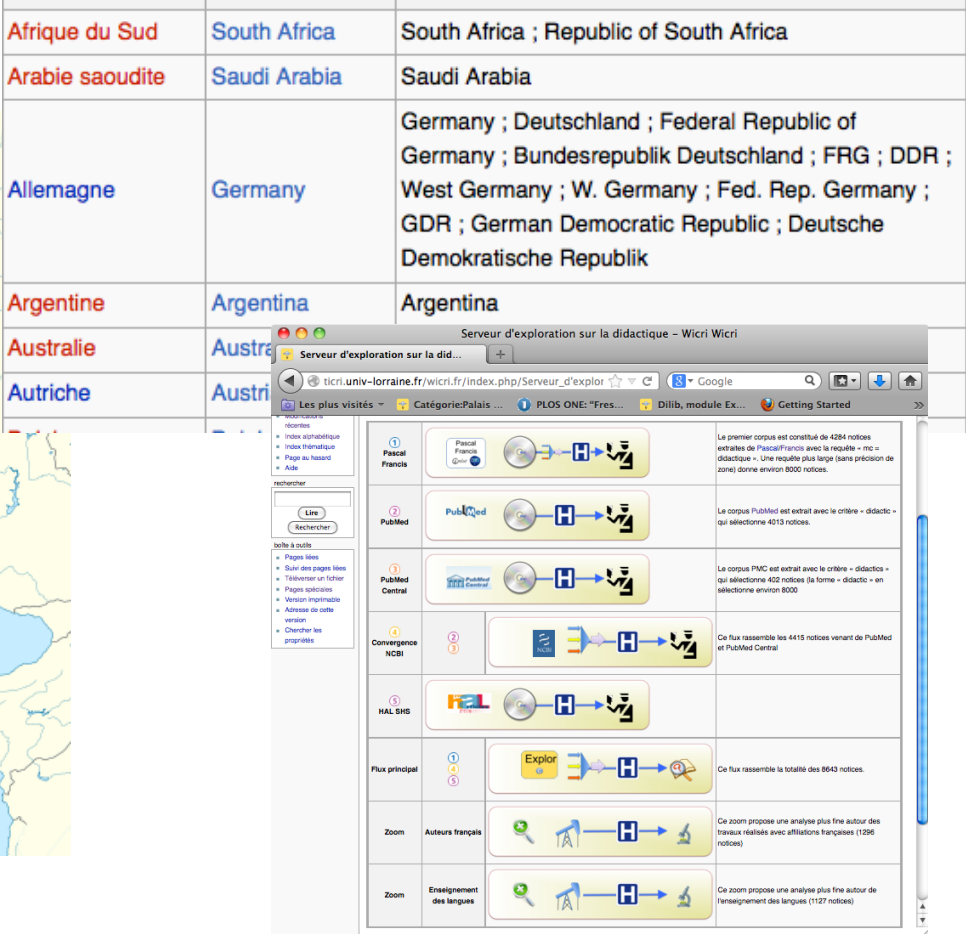

## Retours sur 200 expériences Corpus : méfiance / curation

- ▶ Exemple : *la méthode Scrum* 
	- Apparemment : 9.000 documents
	- En fait 90% de bruit du à l'OCR (sérum -> scrum)
- Exemple : *le libre accès en Belgique* 
	- Apparemment : 4000 documents
	- En fait : 100 à 200 sont pertinents
		- Title:The EADGENE Microarray Data Analysis Workshop (Open Access publication)
- Exemple : *Coopérations France Australie* (échantillon)
	- 5000 documents ISTEX / 6000 PubMed
	- 38 ont plus de 150 auteurs / 128 dans PubMed
	-
	- 3 en ont plus de 3000 / 5 dans PubMed
	- Record : 3199 / 3048
- - 6 en ont plus de 1000 / 115 dans PubMed ont plus de 2000
		-
		-

## Génération de plateformes de curation et d'exploration

**Processus itératif mutualisé** 

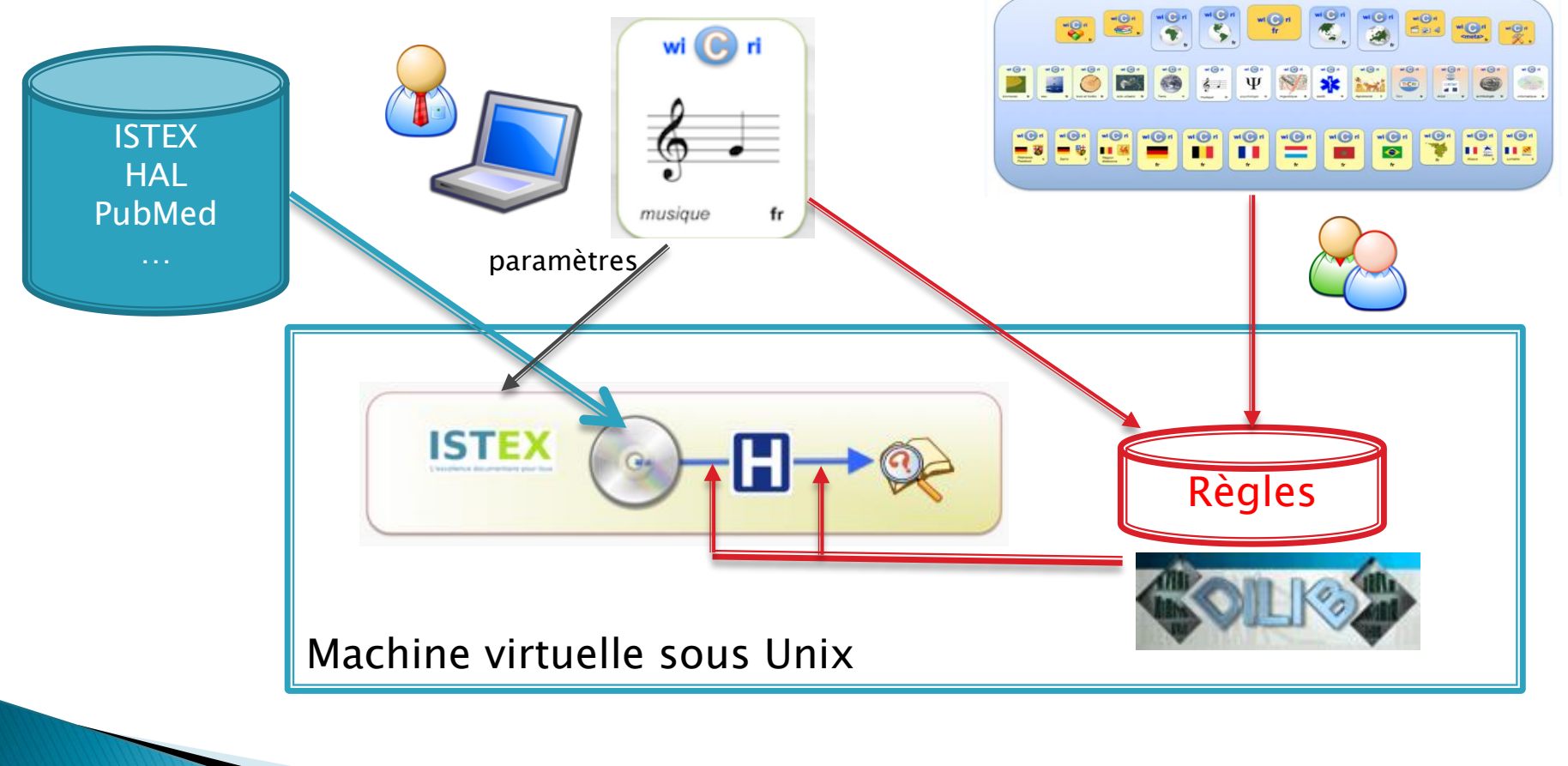

## Retours d'expériences sciences humaines et expérimentales

- Enjeux d'ISTEX en médecine et santé
	- Demandes réelles : *Parkinson, Lymphœdème, SIDA*
	- Détecter des connaissances inconnues,
	- Exploration des contenus
		- (et pas seulement les métadonnées)
- Enjeux dans les sciences expérimentales
	- trouver de nouvelles espèces de poissons domesticables
		- 150.000 documents (au moins)
		- Noms binomiaux, formules chimiques, dimensions
- Enjeux dans les humanités
	- Exemple : philologies, dispositifs haptiques, chanson de Roland, chartes lorraines, Renaissance en Lorraine
	- Combiner bibliographie (ISTEX) et sources (Gallica..)

## Humanités : Gallica, Persée...

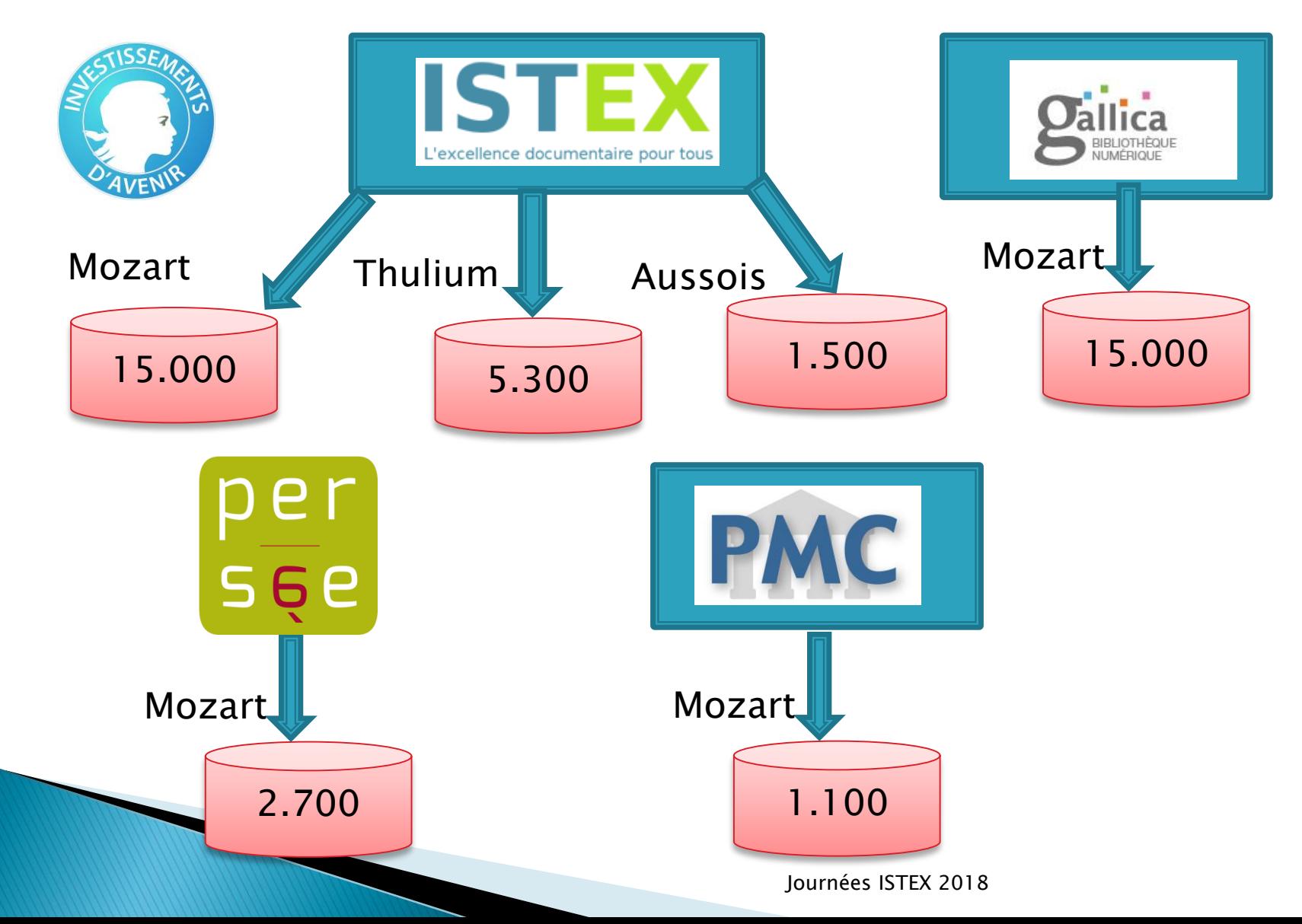

# Corpus : méfiance / curation

- ▶ Exemple : Mozart
	- $\cdot$  15.000 documents (Musique + médecine)
	- Quelques problèmes de type « avenue Mozart »
	- Plus sérieux :
		- Musique : peu de signalement d'affiliations
		- Médecine : forte politique d'affiliations
	- Les statistiques se focalisent sur la médecine…
- ▶ Exemple : Parkinson en France
	- Parkinson : 90.000 documents
	- Extrait de 4000 documents :
		- peu de bruit
	- Parkinson en France :
		- beaucoup de bruit.

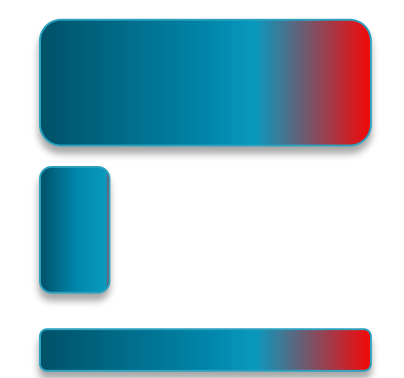

 Quelle formation donner à un bibliothécaire pour accompagner un chercheur dans une démarche de curation?

## Enrichissements

- ▶ Essais avec Teeft (ISTEX-R)
	- Difficultés techniques (explosion d'algorithmes)
	- Granularité (document) trop large
		- · Souhaits :
			- Granularité paragraphe ou annotations dans le texte
			- Utilisation en aval
				- avec la curation
				- Dans la diversité des thématiques et des besoins des utilisateurs

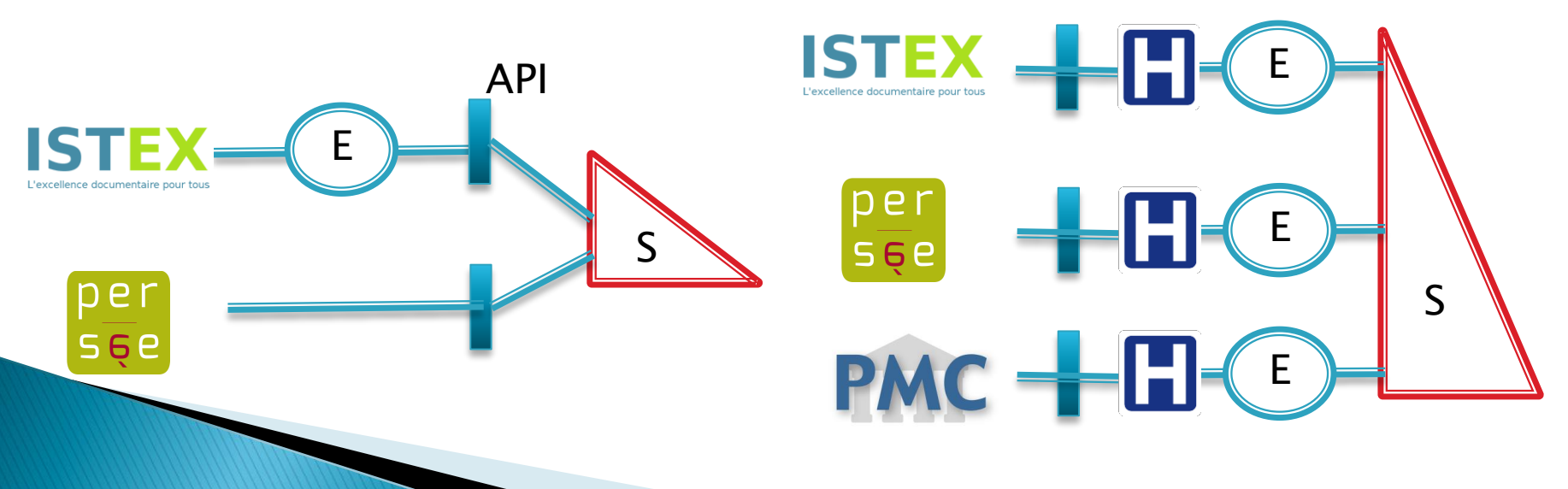

### Filtrage du texte « pour tous » Quels outils ? Heuristiques  $\Rightarrow$  Quelle formation ?

- Quelles sont les œuvres de Mozart les plus citées dans un corpus ?
	- Idée générale : utiliser le catalogue Köchel
		- Résultat : Sonate KV. 448

HfdCat Data/Main/Exploration/biblio.hfd \ SxmlFindText -r "[K][Vv]\*[ \.]\*[0-9][0-9]\* » | SxmlSelect -p @5 -p @1 | sort | IndexBuildRec

- ▶ Quelles sont les applications de « *dance therapy* » avec une dimension artistique ?
	- Recherche de présence de chorégraphes (nom-prénom) en utilisant un filtre créé pour les noms binomiaux
- Quelles sont les publications traitant des ressources liées au cobalt dans le Maghreb ?

◦ Pondérations pour définir le cœur d'un corpus

## **Conclusion : déploiement ISTEX** quels outils ? quelle formation ?

- ▶ Déploiement type 3 phases :
	- 1. Formateurs et acteurs individuels motivés,
	- 2. Ensemble des acteurs dans des unités motivées,
	- 3. Déploiement général
- Réseau de wikis en cohérence sémantique
	- 1. Actuellement : 1 site /38 familles communes, / 130 wikis /200 serveurs
	- 2. Pas de verrous technologique pour passer à : 3 / 100 / 300 / 1000
	- 3. Un projet intéressant :
		- 10.000 wikis cohérents sur 100 sites !
- ▶ Boîte à outils XML (et autres outil type TAL)
	- 1. Utilisable avec génération de serveur « en prestation »
	- 2. Premier niveau d'autonomie avec paramétrage prédéfini
	- 3. Un projet intéressant :
		- $\cdot$  ensemble boîte à outil + outils d'enrichissement utilisables par un chercheur de base !
- $\blacktriangleright$  Formation :
	- expérience ateliers learning center avec la BU Lettre de l'Université de Lorraine

## **ISTEX vers la société**

- ▶ Publier pour la société et le citoyen
	- Puissant moteur pour aller vers l'excellence
		- Rédiger des connaissances implique un traitement spécifique sur le contenu de corpus ISTEX

#### Du monolithe au réseau

- Monolithe
	- Chercheur = producteur / consommateur de PDF
	- Peu implication technique en dehors de l'équipe centrale et d'une poignée d'acteurs
- Des grands réservoirs + un réseau
	- Les chercheurs deviennent acteurs du numérique,
	- Les communautés sont totalement impliqués,
	- On peut impliquer des acteurs de la société…

## **Merci**

- A ISTEX pour cette aventure technologique, scientifique et humaine,
- Aux collègues et ami(e)s qui m'accompagnent depuis 50 ans sur l'appropriation de l'informatique, puis du numérique, par les communautés de la recherche…
- $\triangleright$  Pour votre attention,
- ▶ Pour pour vos questions...

Annexes : compléments wiki sémantiques, curation, détail déploiement

### Les wikis sémantiques pour les systèmes de recherche

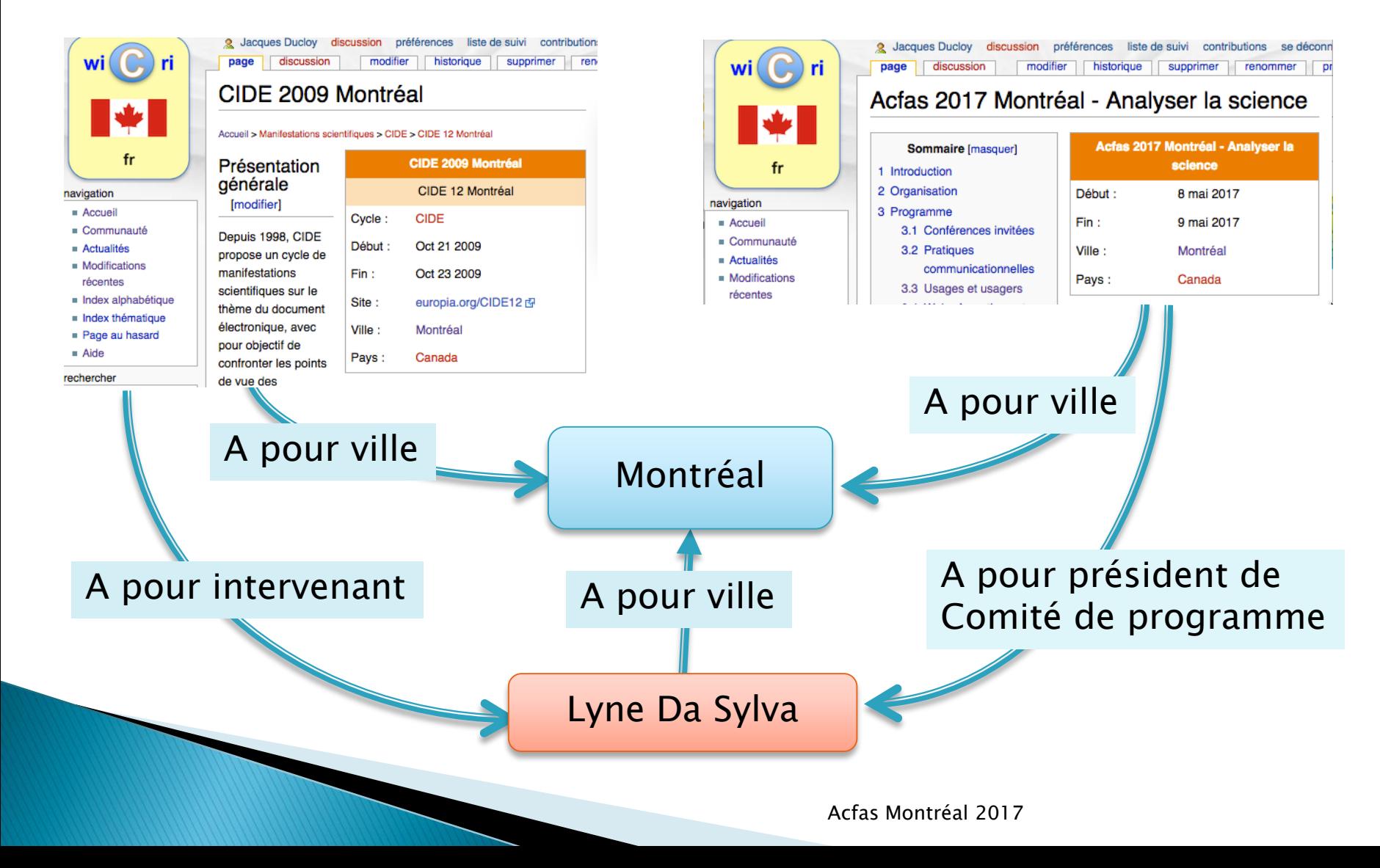

## Liens sémantiques

Pittsburgh est située au confluent des rivières [Allegheny](http://maquettewicri.loria.fr/fr.wicri-t-eau/index.php5?title=Allegheny_(rivi%C3%A8re)) et [Monongahela](http://maquettewicri.loria.fr/fr.wicri-t-eau/index.php5?title=Monongahela) qui forment l'[Ohio,](http://maquettewicri.loria.fr/fr.wicri-t-eau/index.php5?title=Ohio_(rivi%C3%A8re)) un affluent du [Mississippi](http://maquettewicri.loria.fr/fr.wicri-t-eau/index.php5?title=Mississippi_(fleuve)) .

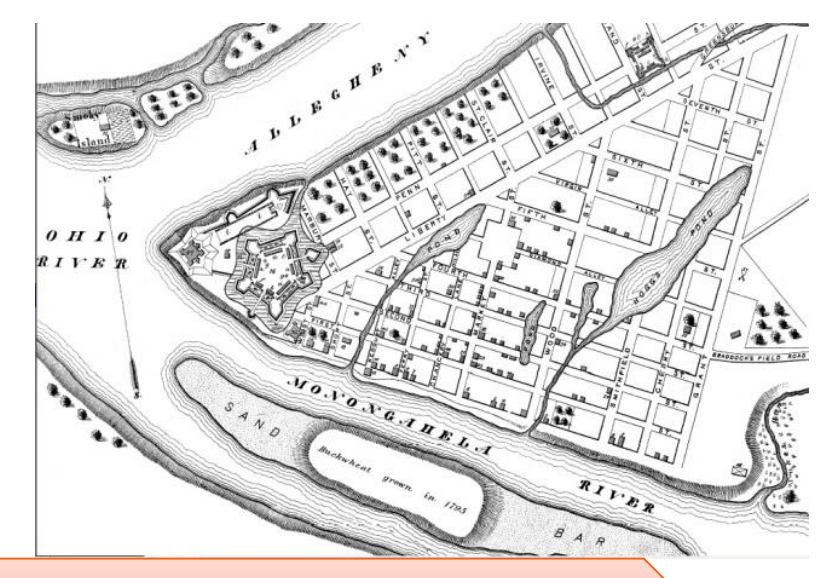

Pittsburgh est située au confluent des rivières [[sur le cours d'eau::Allegheny (rivière)|Allegheny]] et [[sur le cours d'eau::Monongahela]] qui forment l'[[sur le cours d'eau::Ohio (rivière)|Ohio]], un affluent du [[Mississippi (fleuve)|Mississippi]] .

Faits relatifs à Pittsburgh  $\oplus$  - Recherche de pages similaires avec +  $\oplus$ .

Voir comme RDF at

Sur le cours d'eau Allegheny (rivière) + Q, Monongahela + Q, et Ohio (rivière) + Q,

Master Paris 8 2015

# L'Ohio

 $=$  =  $\le$  =  $\le$  affluents de l'Ohio =  $=$ 

#### (''liste calculée'')

```
{{#ask:[[est un affluent::{{PAGENAME}}]]
 | format=ul
 sep =
```

```
| intro=Rivières citées sur Wicri Eau :_ }}
```

```
==Les villes traversées par l'Ohio==
```
(''liste calculée'')

{{#ask:[[sur le cours d'eau::{{PAGENAME}}]]  $format=ul$  $sep=,$  $intro=V$ illes citées sur Wicri Eau :\_ }}

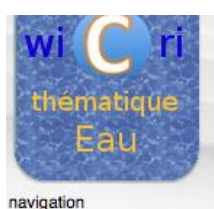

Accueil **E** Communauté

 $Aide$ 

rechercher

Lire

boîte à outils

Pages liées Suivi des liens

**Inporter un fichier** 

Pages spéciales Version imprimable

Lien historique Chercher les

propriétés

 $Actualités$ 

Modifications récentes

· Index alphabétique

Index thématique Une page au hasard

Rechercher

#### Ohio (rivière)

Pour les articles homonymes, voir Ohio (homonymie).

L'Ohio est l'un des principaux affluents du Mississippi ; il coule dans la partie Est des États-Unis.

#### Les affluents de l'Ohio [modifier]

(liste calculée)

Rivières citées sur Wicri Eau :

- Allegheny (rivière)
- Monongahela

#### Les villes traversées par l'Ohio [modifier]

(liste calculée)

Villes citées sur Wicri Eau :

- Pittsburgh

#### Liens interwikis [modifier]

La rivière Ohio sur Wikipédia.

Catégories : Cours d'eau de l'Ohio I Cours d'eau de l'Illinois I Cours d'eau de l'Indiana I Cours d'eau du Kentucky I Cours d'eau de Pennsylvanie

Faits relatifs à Ohio (rivière)  $\oplus$  - Recherche de pages similaires avec + Q.

Voir comme RDF

品

Est un affluent Mississippi (fleuve) +  $Q$ 

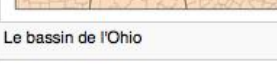

# Curation des données - pays

### ▶ Codes ISO (exemple Pascal)

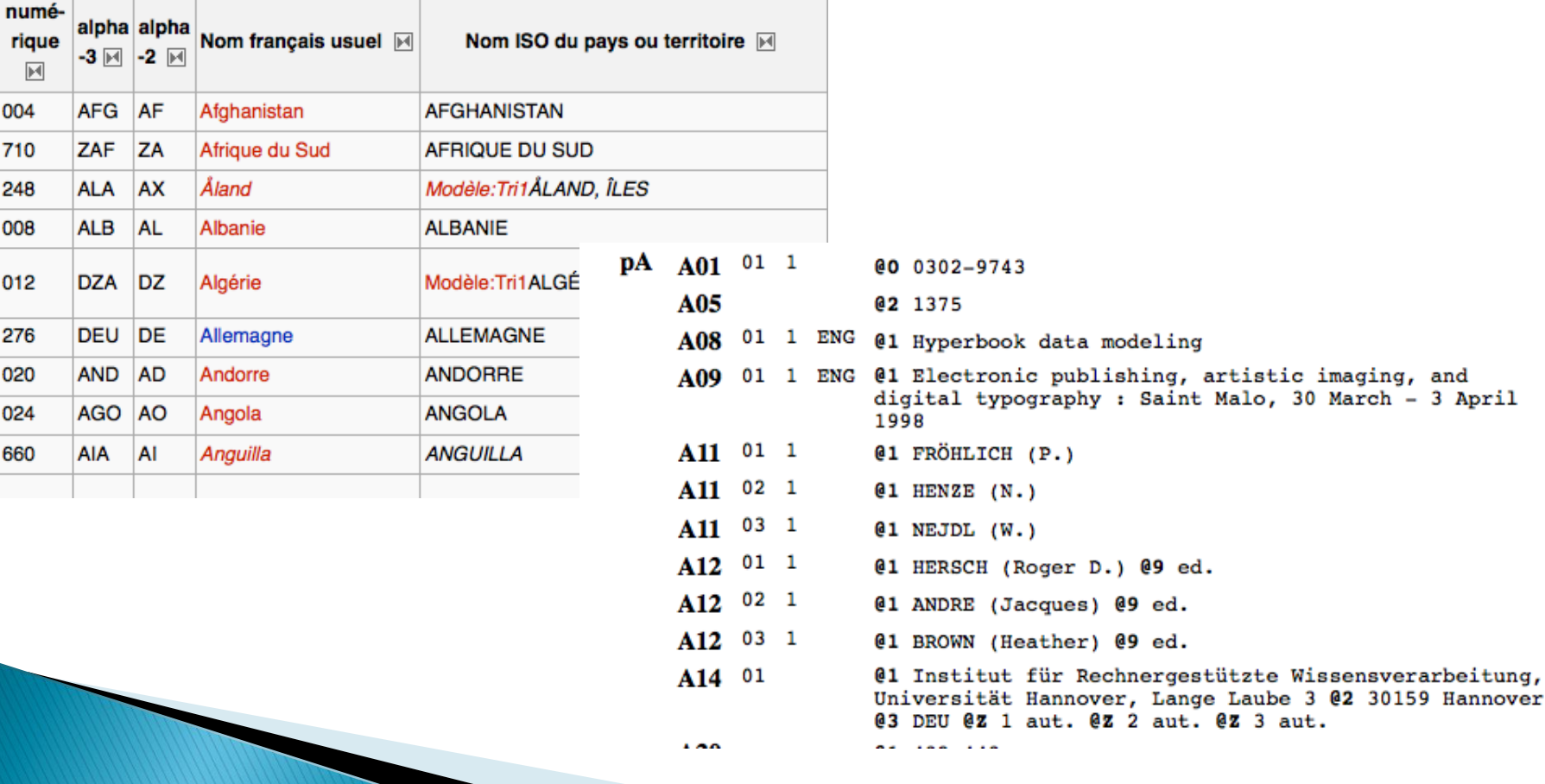

Master Paris 8 2015

## **Curation des pays - Adresses**

Adresses postales (Springer, PubMed)

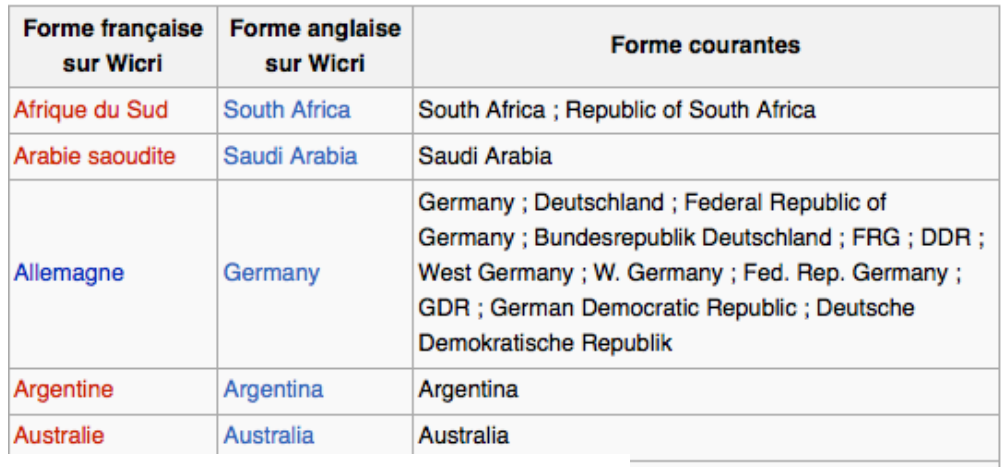

```
<titleInfo lang="eng">
 <title>Graph Access Pattern Diagrams (GAP-D): Towards a
 Unified Approach for Modeling Navigation over
 Hierarchical, Linear and Networked Structures</title>
</titleInfo>
<name type="personal">
 <namePart type="qiven">Matthias</namePart>
 <namePart type="family">Keller</namePart>
 <role>
  <roleTerm type="text">author</roleTerm>
 </role>
 <description>Matthias.keller@kit.edu</description>
 <affiliation>Steinbuch Centre for Computing (SCC),
 Karlsruhe Institute of Technology (KIT), D-76128,
 Karlsruhe, Germany</affiliation>
\langle/name>
```
## **Curation des régions**

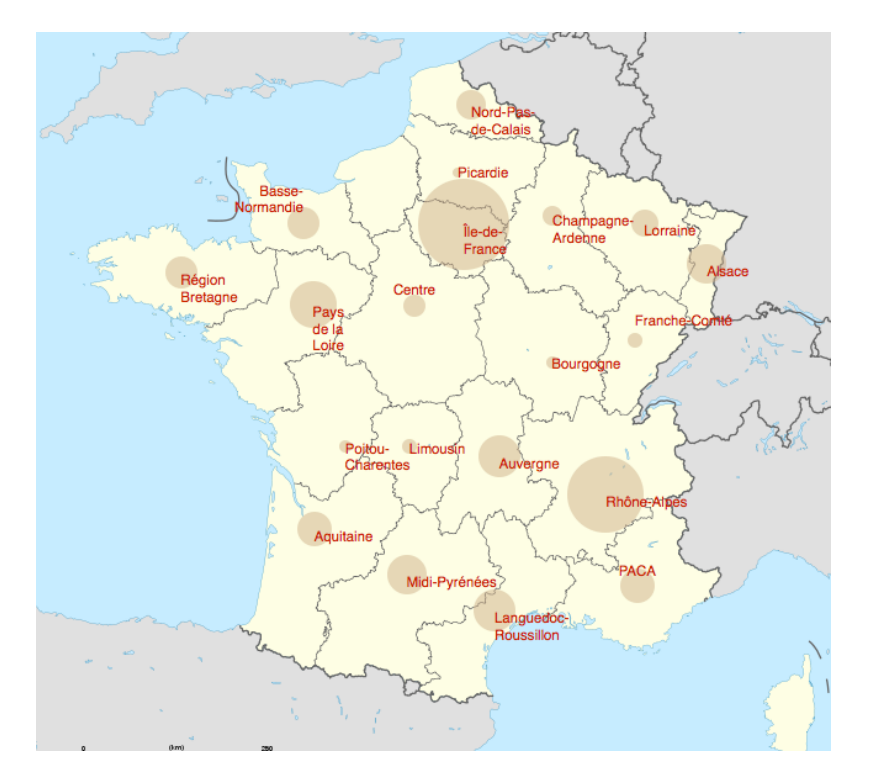

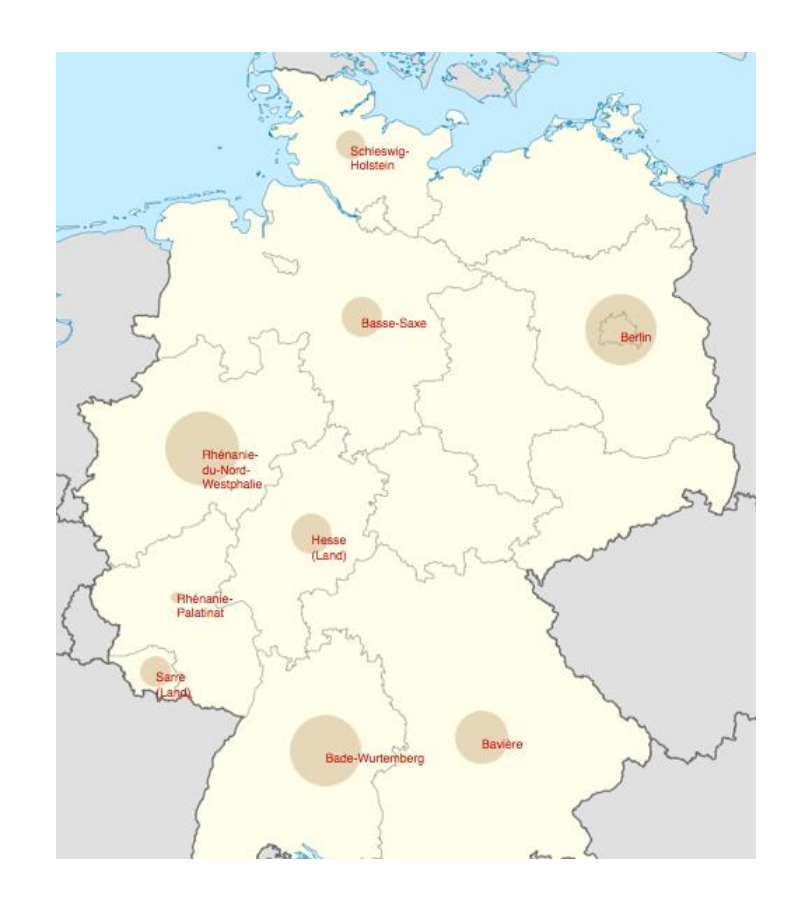

Master Paris 8 2015

## Curation des régions

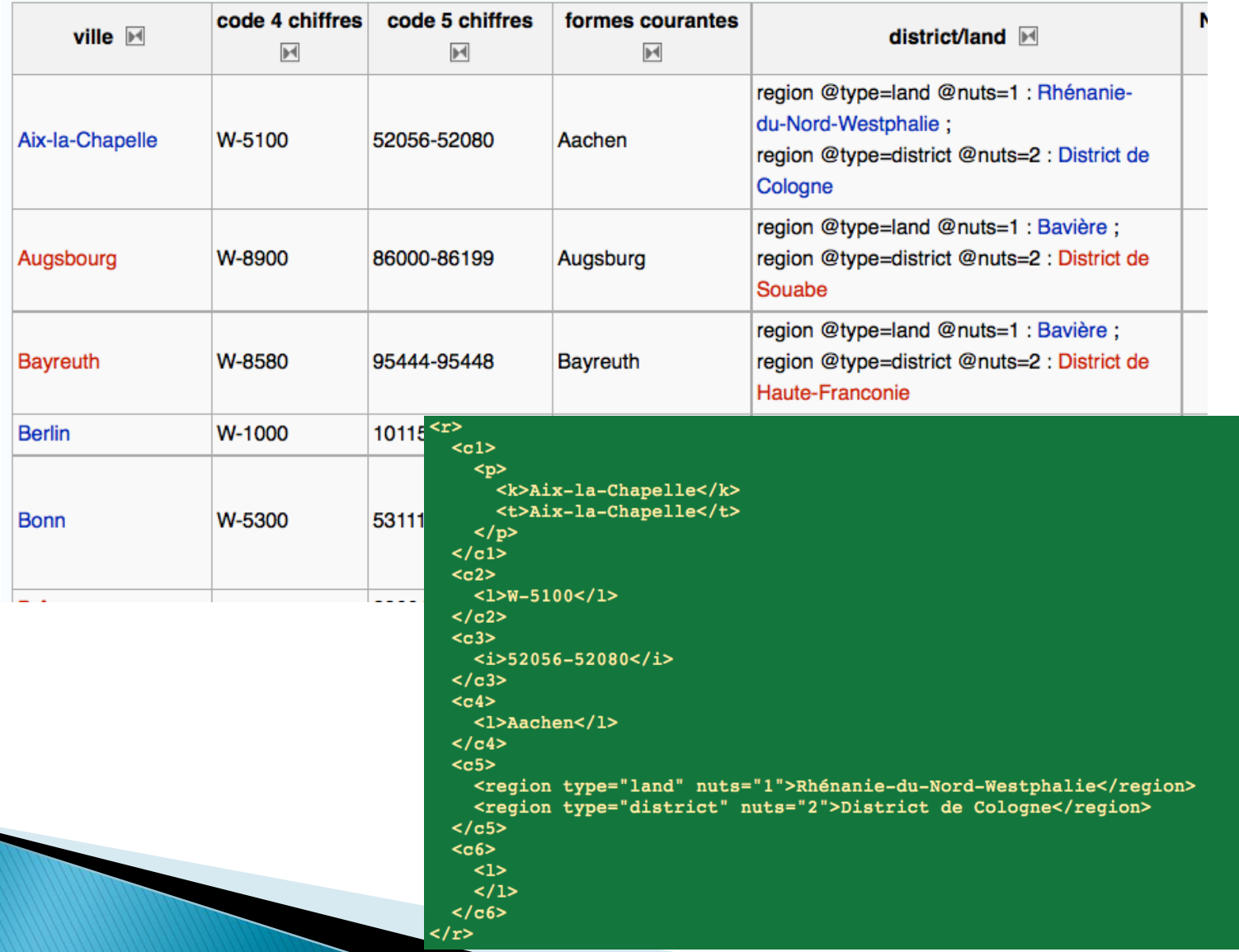

## **Curation des régions**

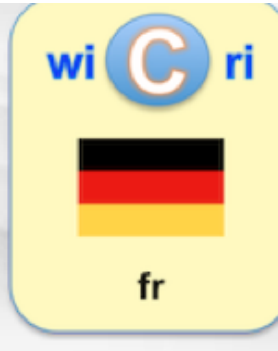

#### navigation

- Accueil
- Communauté
- $Actualités$
- $\blacksquare$  Modifications récentes
- Index alphabétique
- = Index thématique
- Page au hasard
- $\blacksquare$  Aide

rechercher

#### wicri discussion modifier suivre réactualiser historique supprimer renommer protéger

#### Wicri: Liste de grandes universités allemandes

**Jacques Ducloy** 

Cette page introduit une liste destinée à mettre au point des mécanismes d'identification géographiques à partir d'une mentior d'université. Elle fait partie d'un réseau de pages de même type dont la tête est sur Wicri/Métadonnées.

page de discussion

préférences

liste de suivi

contributions

Elle fait également partie des réseaux de listes propres à l'Allemagne, voir Wicri:Liste de listes relatives à l'Allemagne.

#### Liste des universités

[modifier

deconnexion

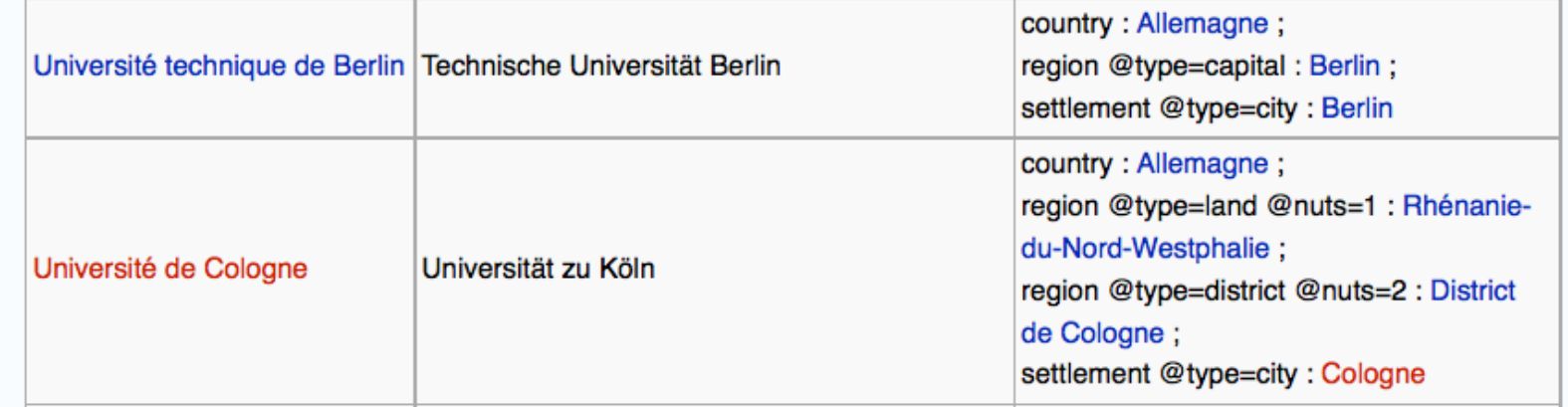

### **Perspectives techniques:** boîte à outil XML

- Objectif : développer des services d'exploration de connaissance centrés sur les besoins des utilisateurs
- Court terme (peu de moyens) : prototype déjà puissant
	- utilisable en mode « serveur -> clients »
		- Référence1997 : Ilib pour MIRIAD (Pascal/Francis) à l'INIST
		- En 2018 : des serveurs adaptés à la complexité des disciplines scientifiques.
			- Exemples, par région, par thématique
	- services accompagnés sur machine(s) virtuelle(s) partagée par
		- Des informaticiens
			- au moins 1 à temps partiel pour la génération de serveur
		- Des praticiens maîtrisant l'algorithmique (exemple : outils thématiques)
		- Des bibliothécaires (accompagnement learning center)
		- Des praticiens, des chercheurs, des enseignants…
- Moyen terme : une bibliothèque XML « pour tous »
	- diffusable sur ordinateur personnel (génération de serveurs)
		- Projet de développement sur 3 ans
		- avec retombées sur 12 mois
- Cette remarque s'applique à tous les outils utilisés pour des enrichissements en amont

## **Perspectives techniques:** Réseau de wikis sémantiques

- Etat des lieux : Wicri/LorExplor,10 ans, 1 site :
	- 35 familles de wikis de « communautés scientifiques »
	- 130 wikis au total (multilinguisme, applications)
	- 200 serveurs d'exploration sur les 35 familles
	- Problème : aucune garantie de pérennité (ni CNRS, ni UL)
- Soutien logistique du démonstrateur actuel
	- Aucun problème technique pour passer par exemple à
		- 50 familles, 200 wikis, 500 serveurs sur 3 sites
	- Seul besoin :
		- gérer les usagers LDAP (10 jours)
		- Pérénité…
- ▶ Déploiement ISTEX au niveau national
	- 10 sites physiques avec 100 wikis / 100 serveurs
	- Boite à outil XML => Robots (cohérence sémantique et administration)

## Formation « learning center »

- Expérimentation (en démarrage) à la BU lettres de Nancy : ateliers de formation
	- exploration ISTEX  $\rightarrow$  édition  $\rightarrow$  société, citoyens
- **Exemples de progression** 
	- Démarrage

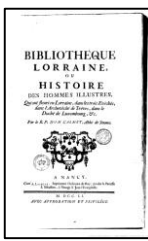

- A partir du dictionnaire des lorrains illustres écrit par Dom Calmet en 1711 et numérisé sur Gallica, rédiger une page biographique qui sera liée à un auteur inconnu trouvé dans un ouvrage écrit en 1850…
- En phase intermédiaire
	- Explorer un serveur ISTEX pour repérer une université experte dans un domaine et compléter sa page
- Même exercice avec création d'une page université avec son ancrage géographique et son insertion dans le réseau de wikis…
- Paramétrer des actions de curation
- Puis :
	- Paramétrer la création d'un nouveau serveur d'exploration
	- Utilisation d'outils style grep pour filtrer des paragraphes d'un ouvrage de 1000 pages sur Gallica
	- Ecrire un filtre en Lex…